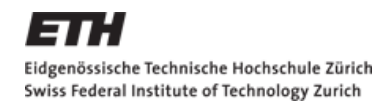

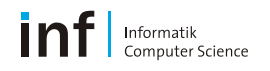

# **Distributed Systems – Assignment 1 (Review)**

## W Kleiminger

kleiminger@inf.ethz.ch

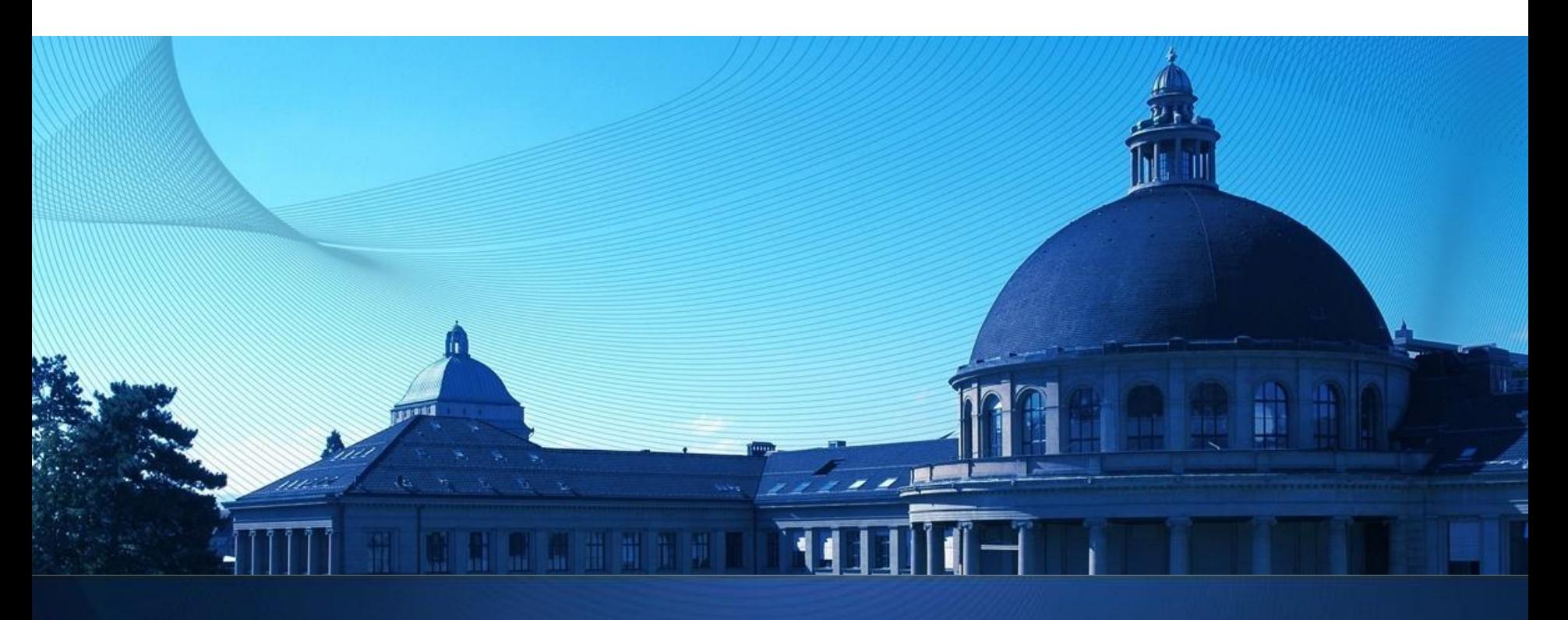

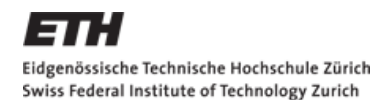

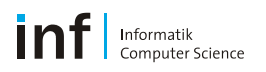

#### **Submission details revisited**

- **Problems with the submission website!!!** 
	- Tested on HTTP Server, HTTPS Server had different configuration!
	- getfile script problems
- *... and since we had a lot of questions regarding this, too ...*
- Reports **written and submitted individually**
	- **Reason:** Show understanding of Android
- Code **written in groups** and **submitted individually**
	- Caveat: Package name different (no marks deducted if not...)

IF you should have submitted the same report for the whole group, contact me ([kleiminger@inf.ethz.ch\)](mailto:kleiminger@inf.ethz.ch) BEFORE 14:00 TODAY.

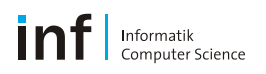

### **Questions**

- $\blacksquare$  How to find out if a service is running?
	- Not easy...  $\odot$  Best hack: Use static field if service is local
- How to access the intent from the service?
	- Override onStartCommand(Intent intent, int flags, int startId) in service
- Where to create notifications?
	- Create them where they are triggered (i.e., service)
- How to set notification flags?
	- notification.flags |= Notification.FLAG\_SHOW\_LIGHTS;
- Rename packages in Eclipse
	- Search and replace + move classes in the folder hierachy

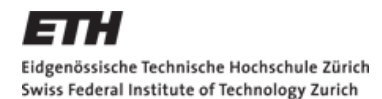

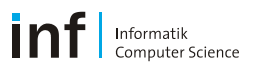

#### **AntiTheft Alarm: Problems / Questions**

- **Prevent headphones muting the alarm?** 
	- Easy... © Set MediaPlayer StreamType to Alarm
- Big submission files 8MB for an alarm app?
- **Interesting practical questions:** 
	- **What is a 'good' silent alarm?** 
		- Publishing GPS data to the web
		- Texting not possible without user-interaction
	- No GPS indoors… But WiFi normally is… What to do?
		- Buffer location data in the background
	- Audible alarm and silent notification at the same time?
		- Pointless? User will remove the battery...

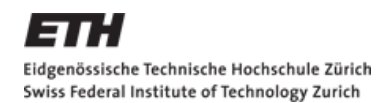

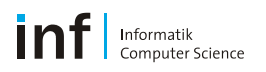

### **Nice solutions (incomplete)**

- **Euclidian distance in the detection algorithm**
- Google Maps visualisation of phone location

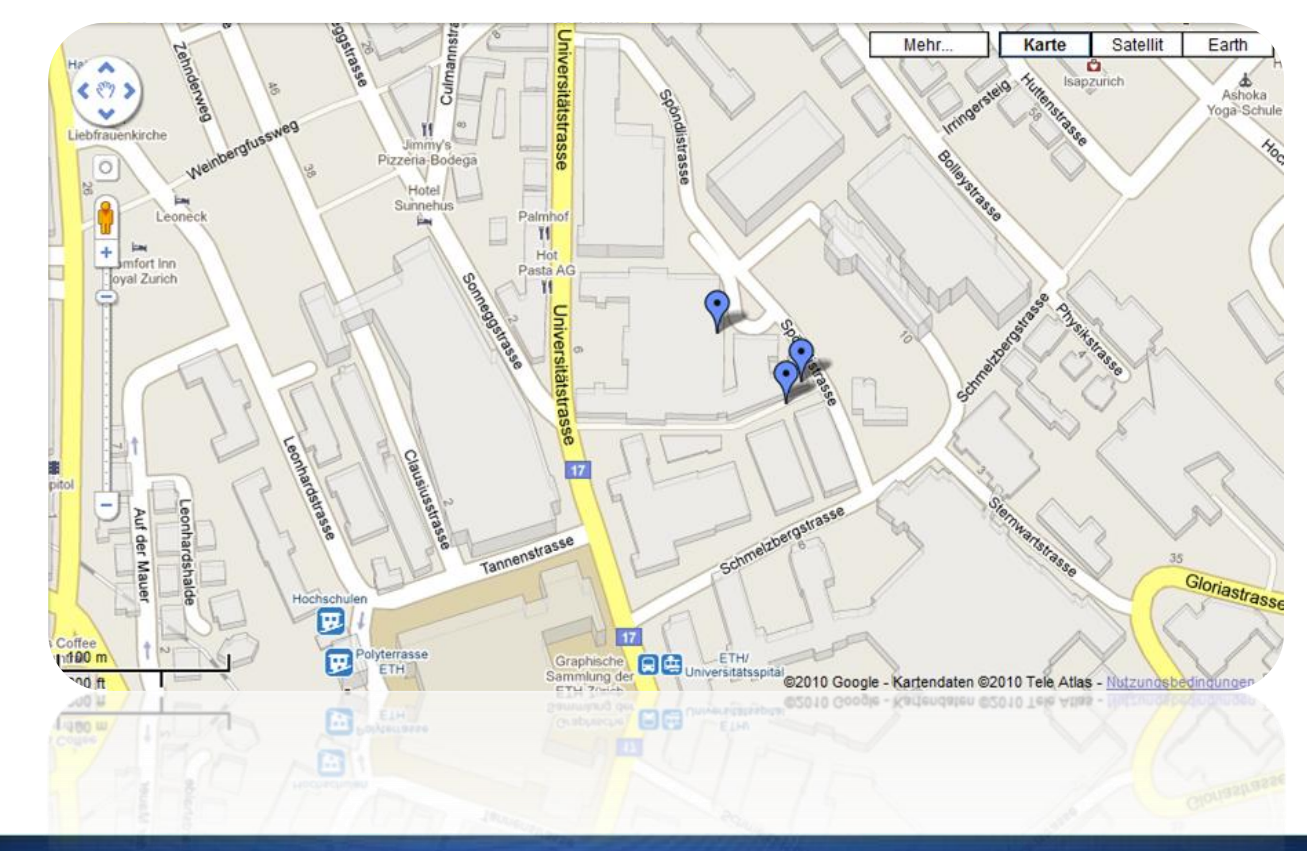

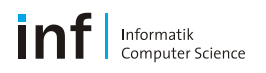

### **The Report**

Have not been able to read through everything but so far....

- Very good submissions!
- **Reports varied in style** 
	- Some technical, others more conversational
	- Good motivation for design choices
- **General points** 
	- $\blacksquare$   $\blacksquare$  Constructive criticism of the exercise
		- If's our first time with Android, too
	- $\blacksquare$  [++] (Almost) everybody within page-limit
		- *Difficult…*
	- $\blacksquare$   $\lbrack ++ \rbrack$  Very good analysis (problem && solution)

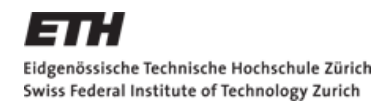

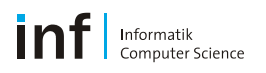

### **The Report (ctnd.)**

- **General points continued** 
	- $\blacksquare$  [+-] Add name and group number to your report next time.
	- $\blacksquare$  [+-] Separate design and implementation
		- Split into sections (we know this is difficult/impossible for 1 page)
	- $\blacksquare$  [+-] No need to write a whole paragraph justifying WHY you chose a checkbox over a button... It's okay... Really...  $\odot$
	- **[--] Diagrams? State chart for alarm?**

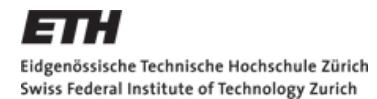

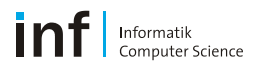

#### **Cheers!**

#### **I hope you had fun!**

I am grateful for any positive and/or negative comments on this exercise.